# **Office en ligne**

 [Retour au catalogue...](https://wiki.umontreal.ca/x/8Q3hBg)

**Office en ligne**

### Description du service

Ce service permet aux utilisateurs autorisés de bénéficier gratuitement de licences Office 365 pour le web.

Que vous soyez au bureau, à la maison ou en déplacement, vous pourrez utiliser les applications Office à l'aide d'un fureteur.

Aucune installation n'est requise.

### **Inclusions**

L'accès aux applications web d'Office 365 :

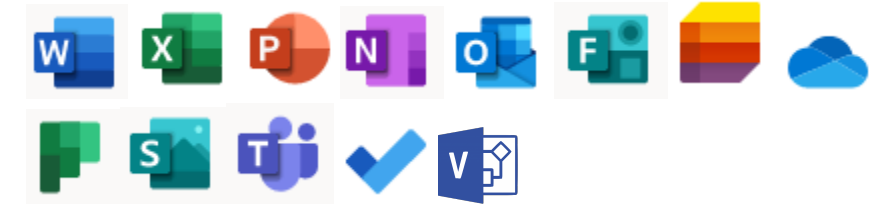

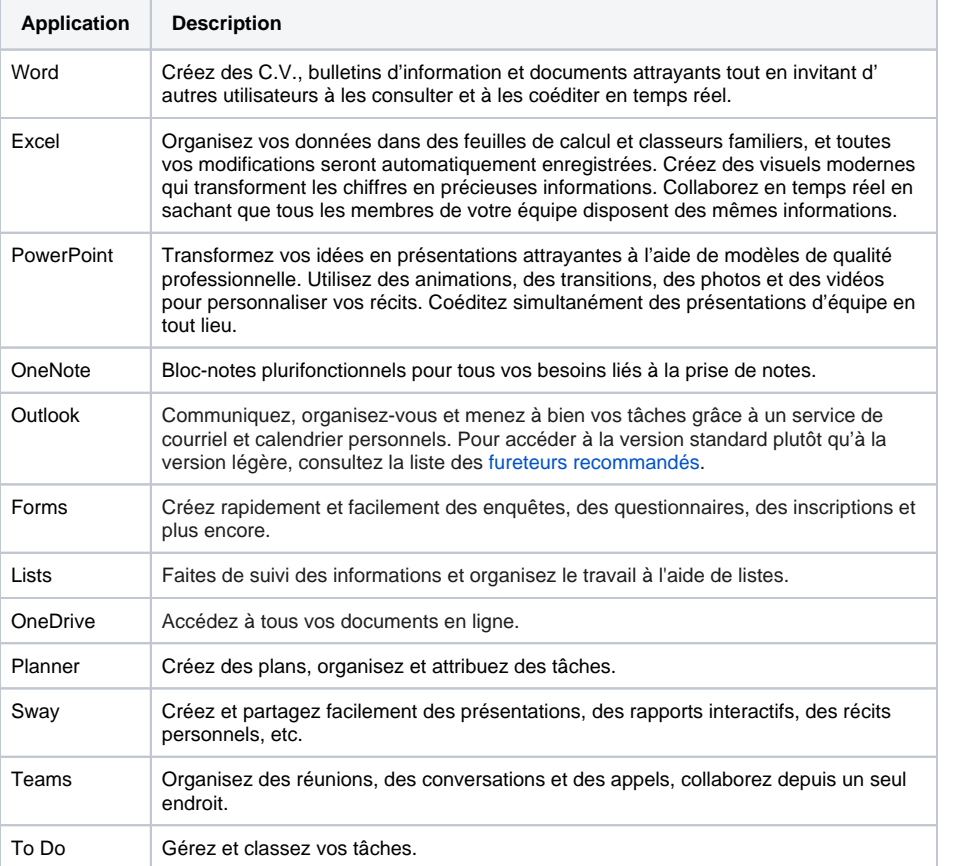

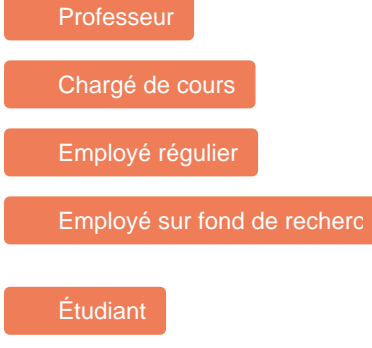

À qui s'adresse ce

service

# Comment obtenir le service

Ce service est octroyé automatiquement, selon le statut de l'utilisateur.

# Comment accéder au service

- Accéder au portail d'Office 365 : **[http://o365.umontreal.](http://o365.umontreal.ca/) [ca](http://o365.umontreal.ca/)** .
- S'authentifier en utilisant le code d'utilisateur et le mot de passe SIM (UNIP).

# Comment obtenir du soutien

#### [Guides de démarrage rapide](https://support.microsoft.com/fr-fr/office/guides-de-d%C3%A9marrage-rapide-office-25f909da-3e76-443d-94f4-6cdf7dedc51e#ID0EBBH=Web)

Si vous ne trouvez pas de réponse à votre question, envoyez votre demande au [Centre de services.](https://ti.umontreal.ca/formulaires/formulaire-de-demande-daide-des-ti/)

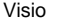

### **Limitations**

- Le soutien se limite à la [connectivité](https://wiki.umontreal.ca/pages/viewpage.action?pageId=115412482) réseau.
- L'accès aux licences est révoqué dès qu'un utilisateur perd son statut d'employé ou d'étudiant. Certaines fonctionnalités des applications de bureau ne sont pas disponibles en ligne. Pour en savoir plus, consulter la page qui liste [les différences pour chacune des applications](https://docs.microsoft.com/fr-fr/office365/servicedescriptions/office-online-service-description/office-online-service-description#feature-availability-across-office-for-the-web-plans).

### Conditions d'utilisation et responsabilités de l'utilisateur

- Se conformer aux [politiques de sécurité](http://www.ti.umontreal.ca/securite/conseils_generaux.html) de l'UdeM et d'installation de Microsoft.
- Se référer à l'aide de **[Microsoft](https://support.microsoft.com/fr-ca/search?query=office%20365)** au besoin.

# Disponibilité du service

Le service est disponible 24/7, selon Microsoft.

### **Tarifs**

Offert gratuitement.

# Autres services connexes

- [Teams](https://wiki.umontreal.ca/display/SIE/Teams)
- [Office 365](https://wiki.umontreal.ca/display/SIE/Office++365)
- [OneDrive Entreprise](https://wiki.umontreal.ca/display/SIE/OneDrive+Entreprise)
- [To-Do](https://wiki.umontreal.ca/display/SIE/To-Do)
- [Forms](https://wiki.umontreal.ca/display/SIE/Forms)
- [Power BI](https://wiki.umontreal.ca/display/SIE/Power+BI)
- [Whiteboard](https://wiki.umontreal.ca/display/SIE/Whiteboard)
- [Bookings](https://wiki.umontreal.ca/display/SIE/Bookings)
- [Groupe Office 365](https://wiki.umontreal.ca/display/SIE/Groupe+Office+365)
- [Sway](https://wiki.umontreal.ca/display/SIE/Sway)
- [Planner](https://wiki.umontreal.ca/display/SIE/Planner)
- [Lists](https://wiki.umontreal.ca/display/SIE/Lists)
- [Gestion du pourriel](https://wiki.umontreal.ca/display/SIE/Gestion+du+pourriel)
- [Courriel institutionnel](https://wiki.umontreal.ca/display/SIE/Courriel+institutionnel+infonuagique)  [infonuagique](https://wiki.umontreal.ca/display/SIE/Courriel+institutionnel+infonuagique)